## iluminize QUICK connect

Wand-Dimmer 5045.341

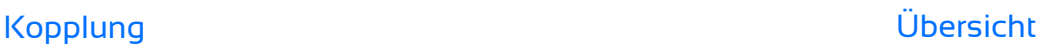

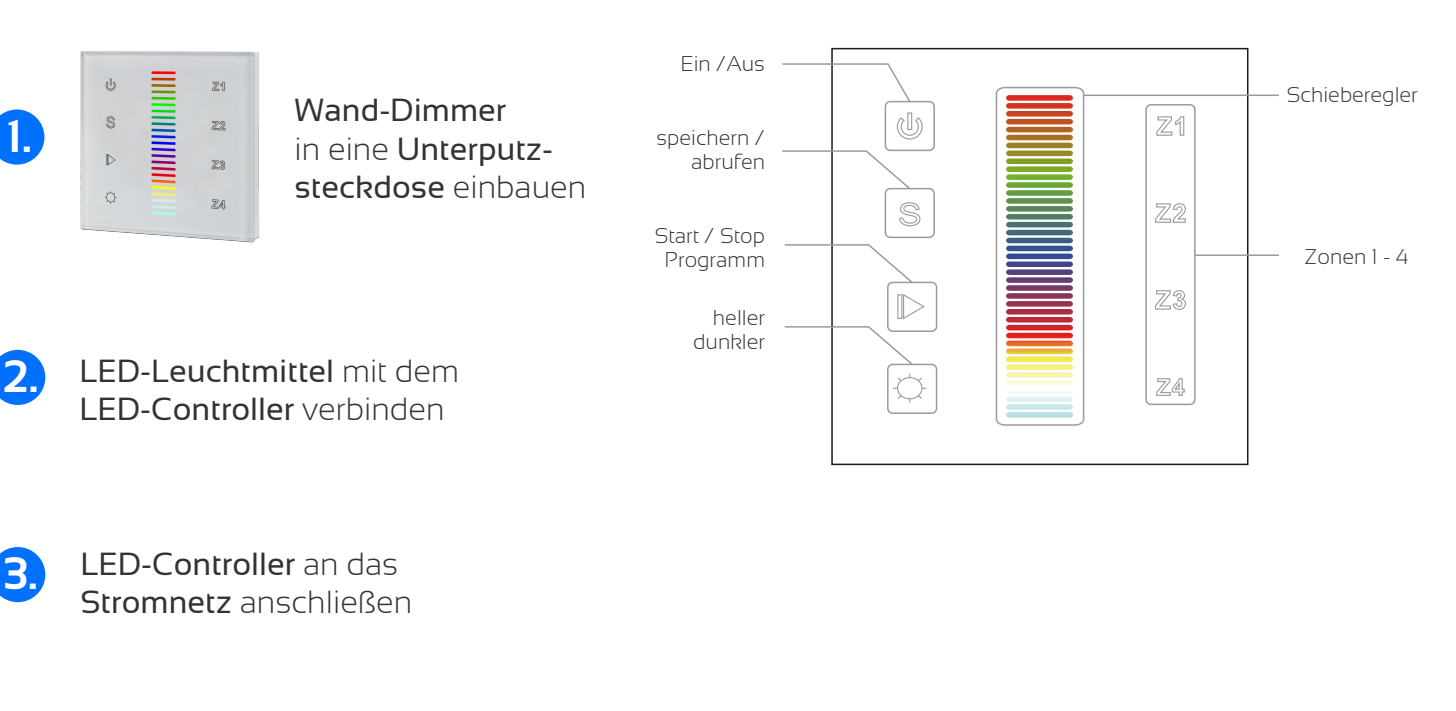

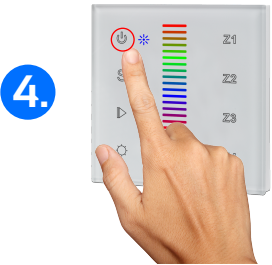

2. Statuslicht leuchtet blau

1. Wand-Dimmer einschalten

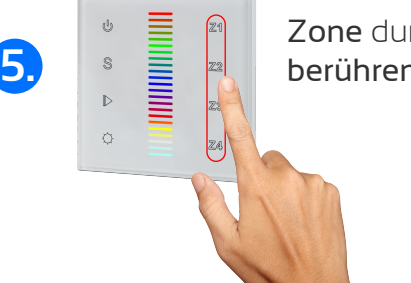

Zone durch berühren wählen

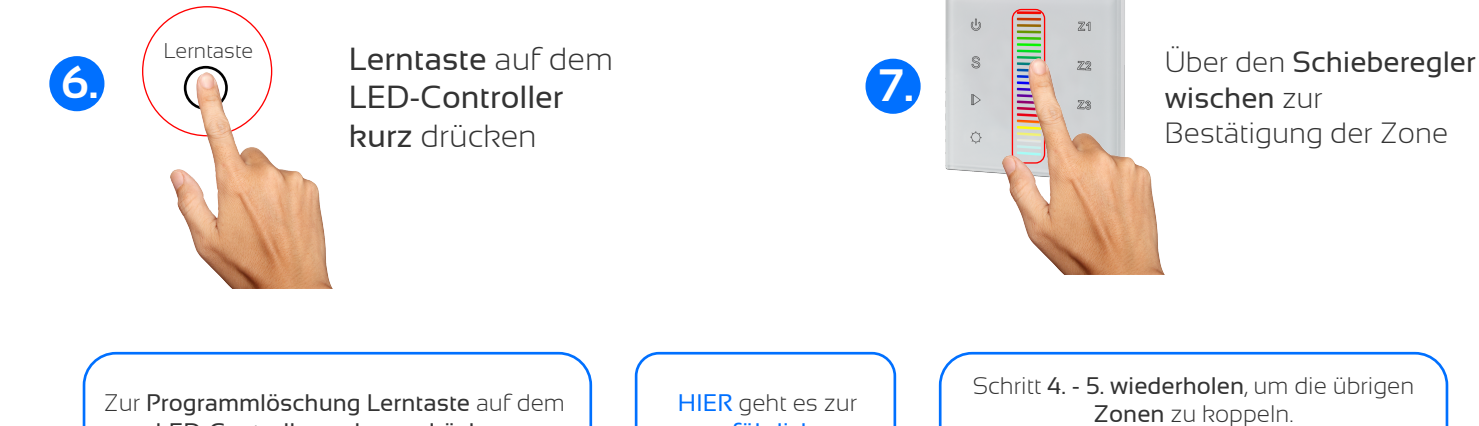

LED-Controller so lange drücken, bis das LED-Leuchtmittel blinkt.

ausführlichen Bedienungsanleitung Schritt 4. - 5. wiederholen, um die übrigen Zonen zu koppeln. Schritt 4. - 5. wiederholen, um beliebig viele LED-Controller zu koppeln.

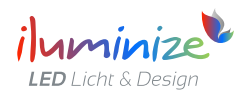